# 3GPP TS 32.367 V9.0.0 (2009-12)

*Technical Specification*

**3rd Generation Partnership Project; Technical Specification Group Services and System Aspects; Telecommunication management; Entry Point (EP) Integration Reference Point (IRP): SOAP Solution Set (SS) (Release 9)**

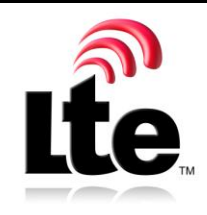

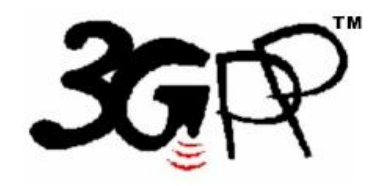

The present document has been developed within the 3<sup>rd</sup> Generation Partnership Project (3GPP <sup>TM</sup>) and may be further elaborated for the purposes of 3GPP. The present document has not been subject to any approval process by the 3GPP Organizational Partners and shall not be implemented. This Specification is provided for future development work within 3GPP only. The Organizational Partners accept no liability for any use of this Specification. Specifications and reports for implementation of the 3GPP™ system should be obtained via the 3GPP Organizational Partners' Publications Offices.

Keywords UMTS, management, SOAP

*3GPP*

Postal address

3GPP support office address

650 Route des Lucioles - Sophia Antipolis Valbonne - FRANCE Tel.: +33 4 92 94 42 00 Fax: +33 4 93 65 47 16

Internet

http://www.3gpp.org

*Copyright Notification*

No part may be reproduced except as authorized by written permission. The copyright and the foregoing restriction extend to reproduction in all media.

©2009, 3GPP Organizational Partners (ARIB, ATIS, CCSA, ETSI, TTA, TTC). All rights reserved.

UMTS™ is a Trade Mark of ETSI registered for the benefit of its members 3GPP™ is a Trade Mark of ETSI registered for the benefit of its Members and of the 3GPP Organizational Partners LTE™ is a Trade Mark of ETSI currently being registered for the benefit of its Members and of the 3GPP Organizational Partners GSM® and the GSM logo are registered and owned by the GSM Association

# Contents

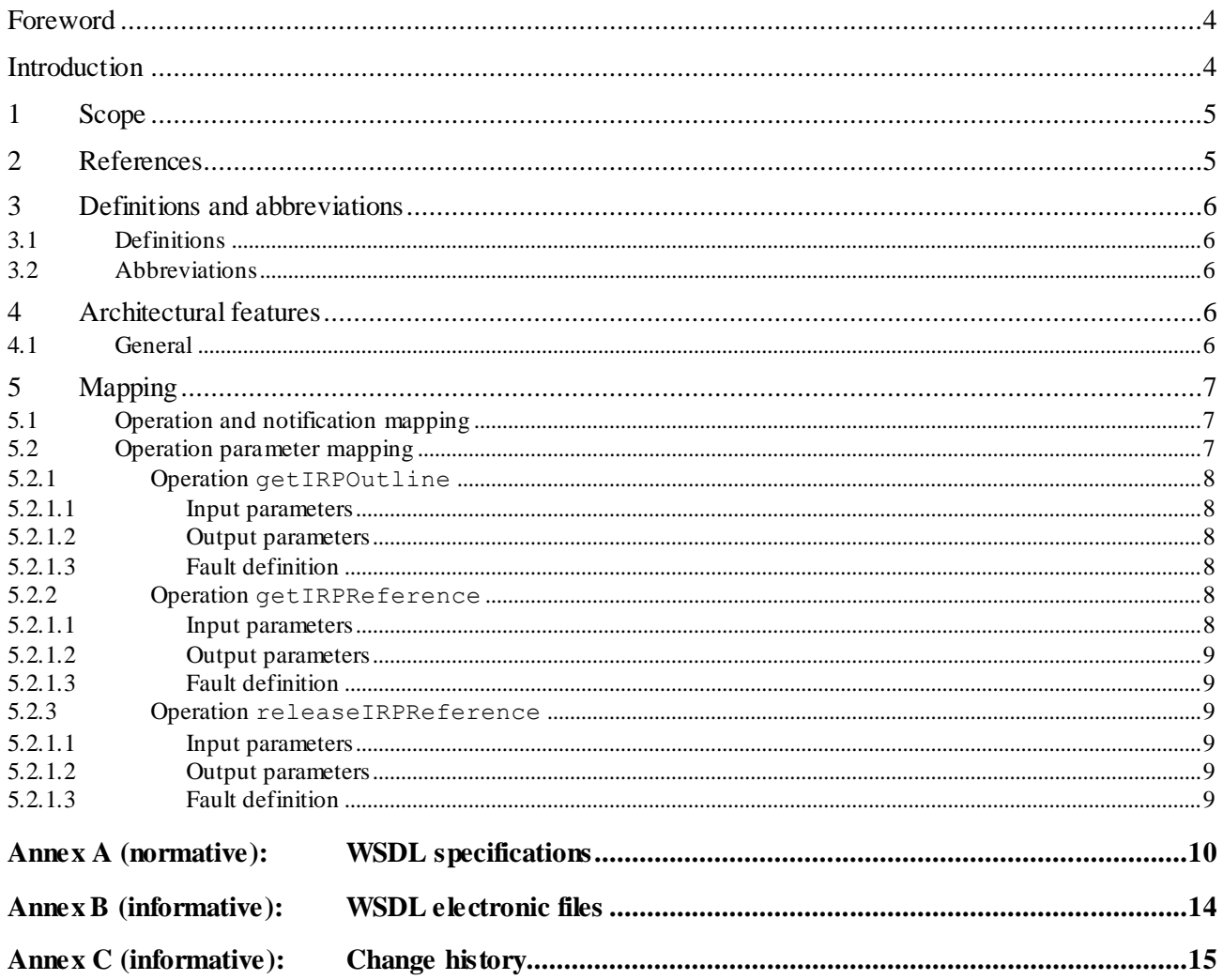

# Foreword

This Technical Specification (TS) has been produced by the 3<sup>rd</sup> Generation Partnership Project (3GPP).

The contents of the present document are subject to continuing work within the TSG and may change following formal TSG approval. Should the TSG modify the contents of the present document, it will be re -released by the TSG with an identifying change of release date and an increase in version number as follows:

Version x.y.z

where:

- x the first digit:
	- 1 presented to TSG for information;
	- 2 presented to TSG for approval;
	- 3 or greater indicates TSG approved document under change control.
- y the second digit is incremented for all changes of substance, i.e. technical enhancements, corrections, updates, etc.
- z the third digit is incremented when editorial only changes have been incorporated in the document.

# Introduction

The present document is part of a TS-family covering the 3<sup>rd</sup> Generation Partnership Project; Technical Specification Group Services and System Aspects; Telecommunication management; as identified below:

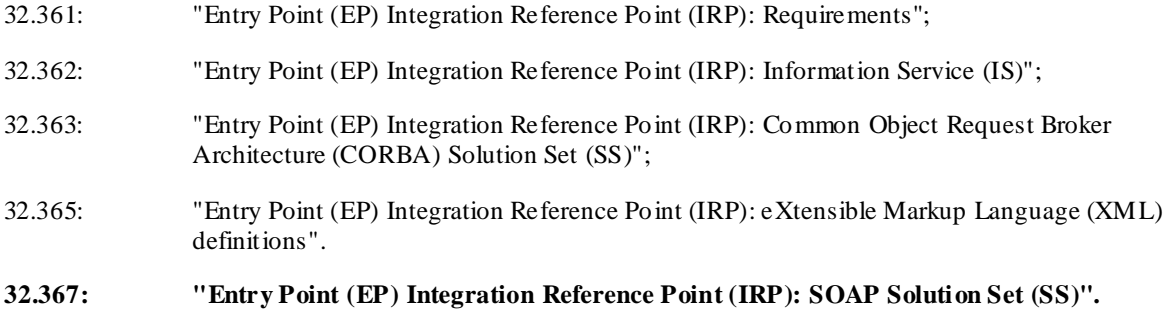

# 1 Scope

The present document specifies the SOAP Solution Set for the IRP whose semantics are specified in Entry Point IRP: Information Service (3GPP TS 32.362 [4]).

This Solution Set specification is related to 3GPP TS 32.362 V9.0.X.

# 2 References

The following documents contain provisions which, through reference in this text, constitute provisions of the p resent document.

- References are either specific (identified by date of publication, edition number, version number, etc.) non-specific.
- For a specific reference, subsequent revisions do not apply.
- For a non-specific reference, the latest version applies. In the case of a reference to a 3GPP document (including a GSM document), a non-specific reference implicitly refers to the latest version of that document *in the same Release as the present document*.
- [1] 3GPP TS 32.101: "Telecommunication management; Princ iples and high level requirements".
- [2] 3GPP TS 32.102: "Telecommunication management; Architecture".
- [3] 3GPP TS 32.361: " Technical Specification Group Services and System Aspects; Telecommunication management; Entry Point (EP) Integration Reference Point (IRP): Requirements ".
- [4] 3GPP TS 32.362: " Technical Specification Group Services and System Aspects; Telecommunication management; Entry Point (EP) Integration Reference Point (IRP): Information Service (IS)".
- [5] 3GPP TS 32.365: " Telecommunication management; Entry Point (EP) Integration Reference Point (IRP): eXtensible Markup Language (XML) definitions ".
- [6] 3GPP TS 32.311: "Telecommunication management; Generic Integration Reference Point (IRP) management; Requirements".
- [7] 3GPP TS 32.312: "Telecommunication management; Generic Integration Reference Point (IRP) management; Information Service (IS)".
- [8] 3GPP TS 32.317: "Telecommunication management; Generic Integration Reference Point (IRP) management; SOAP solution set".
- [9] 3GPP TS 32.150: "Telecommunication management; Integration Reference Point (IRP) Concept and definitions".
- [10] 3GPP TS 32.307: "Telecommunication management; Configuration Management (CM); Notification Integration Reference Point (IRP): SOAP solution set".
- [11] W3C SOAP 1.1 specification [\(http://www.w3.org/TR/2000/NOTE-SOAP-20000508/\)](http://www.w3.org/TR/2000/NOTE-SOAP-20000508/)
- [12] W3C XPath 1.0 specification [\(http://www.w3.org/TR/1999/REC-xpath-19991116\)](http://www.w3.org/TR/1999/REC-xpath-19991116)
- [13] W3C W SDL 1.1 specification [\(http://www.w3.org/TR/2001/NOTE-wsdl-20010315\)](http://www.w3.org/TR/2001/NOTE-wsdl-20010315)
- [14] W3C SOAP 1.2 specification [\(http://www.w3.org/TR/soap12-part1/\)](http://www.w3.org/TR/soap12-part1/)

# 3 Definitions and abbreviations

# 3.1 Definitions

For the purposes of the present document, the terms and definitions given in 3GPP TS 32.101 [1], 3GPP TS 32.102 [2], 3GPP TS 32.150 [9] and 3GPP TS 32.361 [3] and the following apply:

**IRP document version number string (or "IRPVersion"):** See 3GPP TS 32.311 [6].

# 3.2 Abbreviations

For the purposes of the present document, the following abbreviations apply:

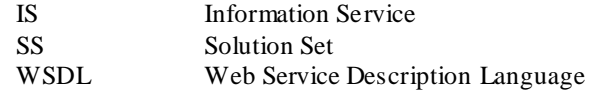

# 4 Architectural features

# 4.1 General

The overall architectural feature of the Entry Point IRP is specified in 3GPP TS 32.362 [4]. This clause specifies features that are specific to the SOAP solution set.

The SOAP 1.1 specification [11] and WSDL 1.1 specification [13] are supported.

The SOAP 1.2 specification [14] is supported optionally.

This specification uses "document" style in WSDL file.

This specification uses "literal" encoding style in WSDL file.

The filter language used in the SS is the XPath Language (see W3C XPath 1.0 specification [12]). IRPAgents may throw a FilterComplexityLimit fault when a given filter is too complex.

The Entry Point IRP SOAP SS uses the Notification IRP SOAP SS of 3GPP TS 32.307 [10]. The IRPAgent shall support the push interface model, which means that the IRPAgent sends Entry Point notifications to the IRPManager as soon as new events occur. The IRPManager does not need to check ("pull") for events.

This specification uses a number of namespace prefixes throughout that are listed in Table 4.1.

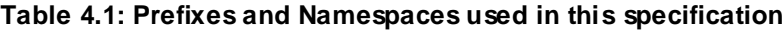

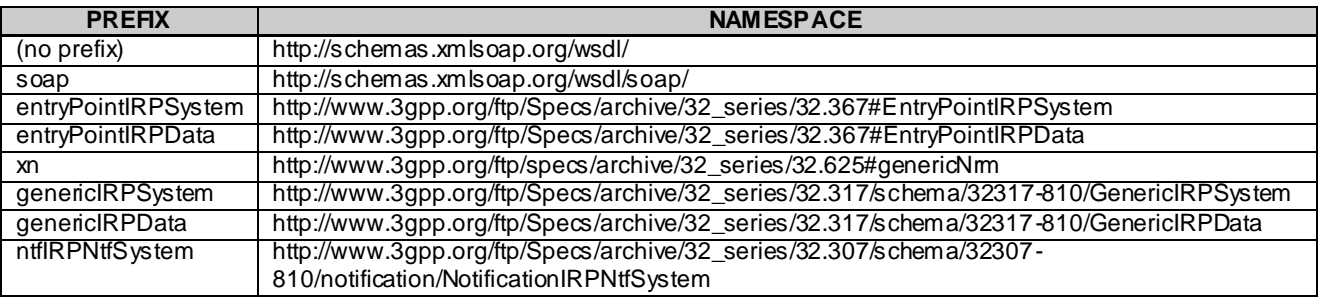

The WSDL structure is depicted in Figure 4.1 below, depicting port type, binding and service. The port type contains port type operations, which again contains input, output and fault messages. The binding contains binding operations, which have the same name as the port type operations. The binding connects to a port inside the service.

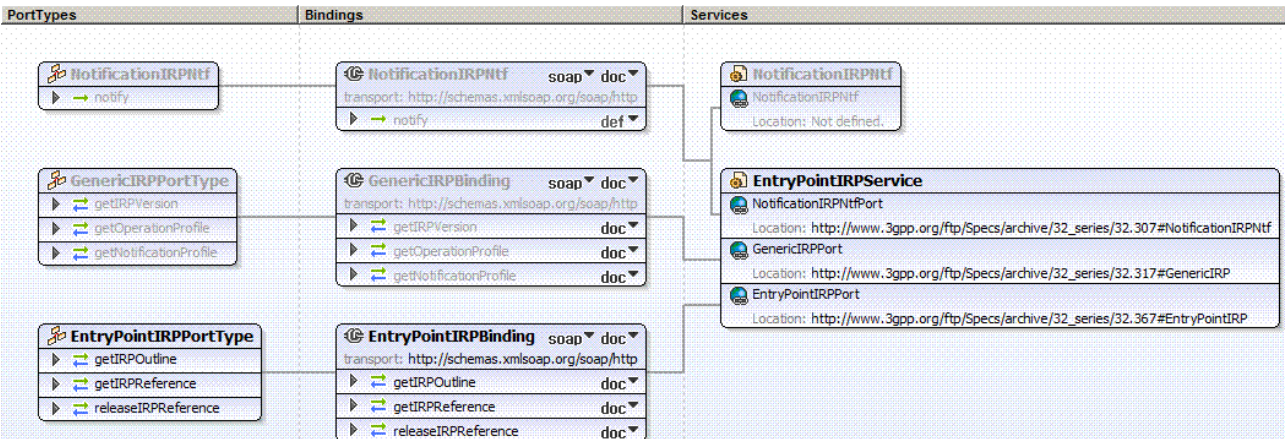

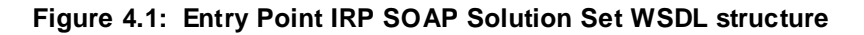

# 5 Mapping

# 5.1 Operation and notification mapping

The Entry Point IRP IS (3GPP TS 32.362 [4]) defines the operations and their semantics.

Table 5.1 maps the operations defined in the Entry Point IRP IS to their equivalent types, messages, port type operation, and binding operation in this Solution Set (SS).

Table 5.1 also maps the notifications of the Entry Point IRP IS, as well as inherited operations.

Table 5.1 also qualifies if an operation is Mandatory (M) or Optional (O).

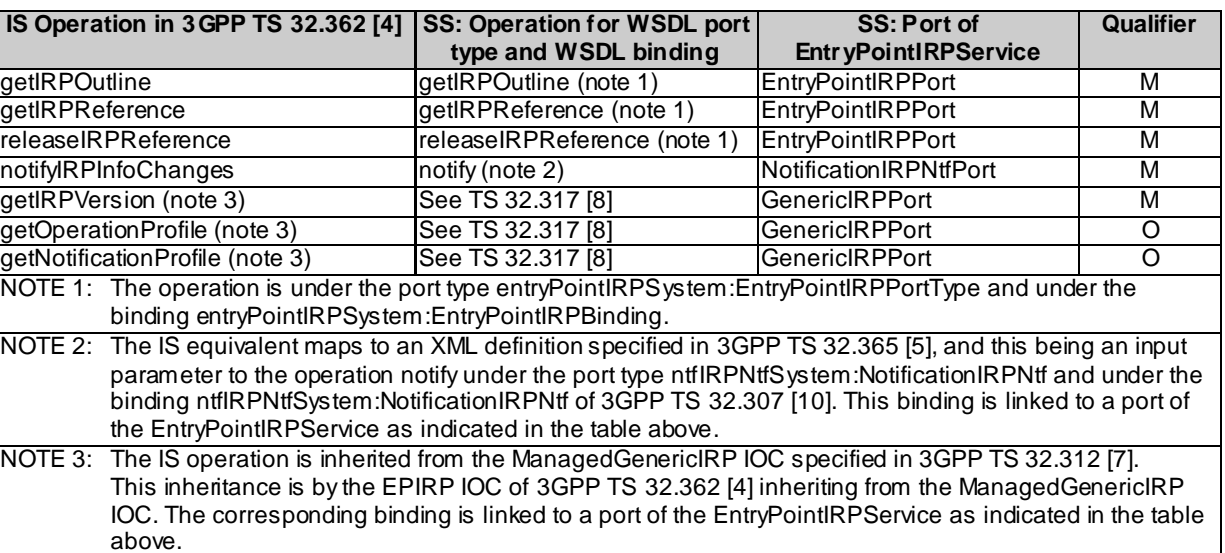

#### **Table 5.1: Mapping from IS Operation to SS Equivalents**

# 5.2 Operation parameter mapping

The Entry Point IRP IS (3GPP TS 32.362 [4]) defines semantics of parameters carried in the operations. The tables below show the mapping of these parameters, as per operation, to their equivalents defined in this SS.

# 5.2.1 Operation getIRPOutline

## 5.2.1.1 Input parameters

#### **Table 5.2.1.1: Mapping from IS getIRPOutline input parameters to SS equivalents**

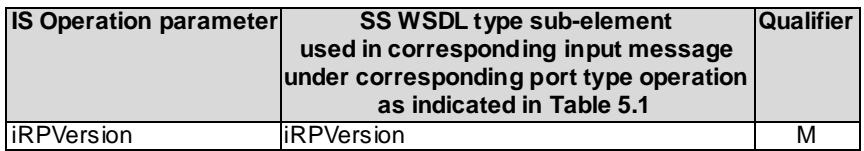

## 5.2.1.2 Output parameters

#### **Table 5.2.1.2: Mapping from IS getIRPOutline output parameters to SS equivalents**

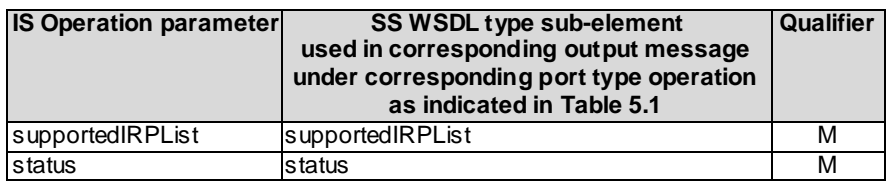

## 5.2.1.3 Fault definition

## **Table 5.2.1.3: Mapping from IS getIRPOutline exceptions to SS equivalents**

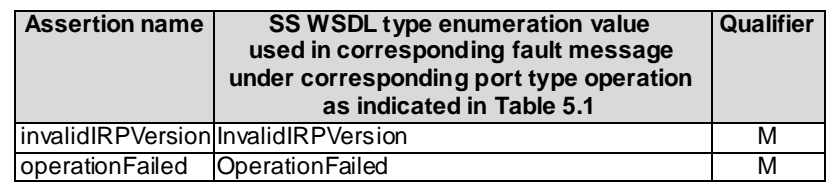

# 5.2.2 Operation getIRPReference

### 5.2.1.1 Input parameters

#### **Table 5.2.1.1: Mapping from IS getIRPReference input parameters to SS equivalents**

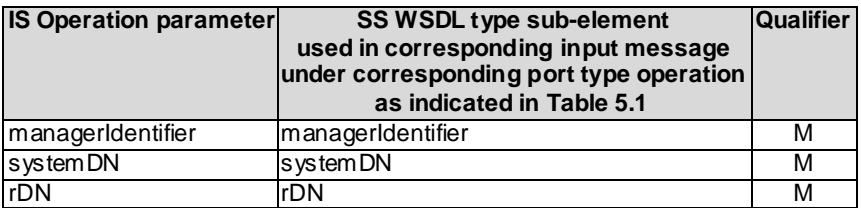

#### 5.2.1.2 Output parameters

#### **Table 5.2.1.2: Mapping from IS getIRPReference output parameters to SS equivalents**

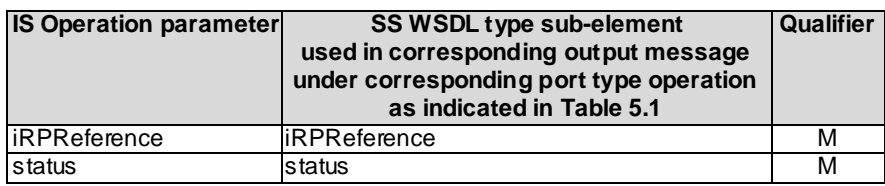

## 5.2.1.3 Fault definition

#### **Table 5.2.1.3: Mapping from IS getIRPReference exceptions to SS equivalents**

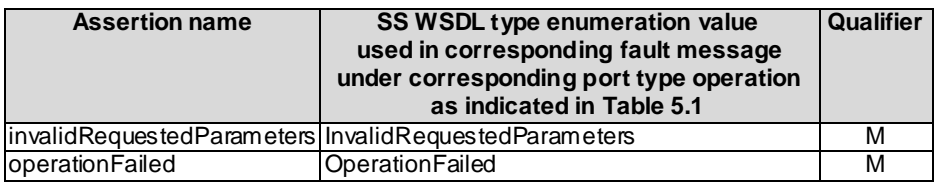

## 5.2.3 Operation releaseIRPReference

## 5.2.1.1 Input parameters

#### **Table 5.2.1.1: Mapping from IS releaseIRPReference input parameters to SS equivalents**

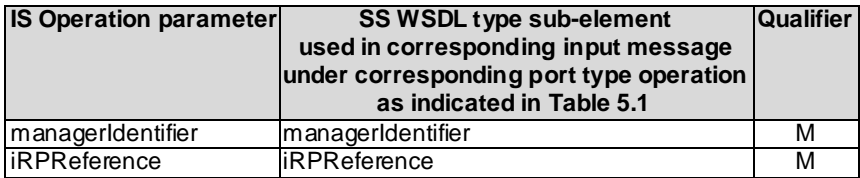

## 5.2.1.2 Output parameters

#### **Table 5.2.1.2: Mapping from IS releaseIRPReference output parameters to SS equivalents**

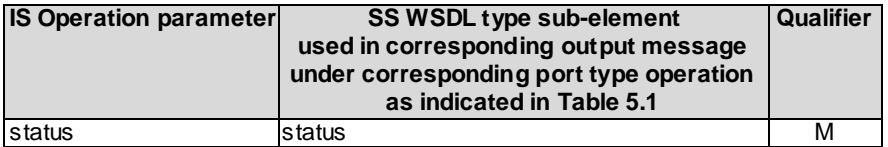

## 5.2.1.3 Fault definition

#### **Table 5.2.1.3: Mapping from IS releaseIRPReference exceptions to SS equivalents**

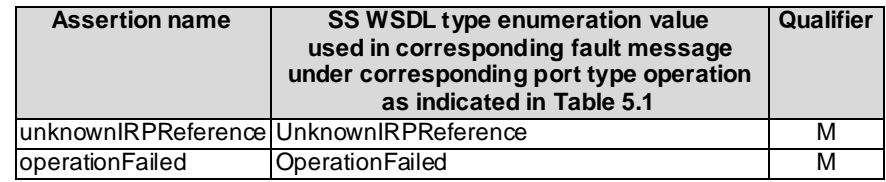

# Annex A (normative): WSDL specifications

<?xml version="1.0" encoding="UTF-8"?>  $\lt$  !  $-$ 3GPP TS 32.367 Entry Point IRP SOAP Solution Set --> <definitions xmlns="http://schemas.xmlsoap.org/wsdl/" xmlns:soap="http://schemas.xmlsoap.org/wsdl/soap/" xmlns:entryPointIRPSystem="http://www.3gpp.org/ftp/Specs/archive/32\_series/32.367#EntryPointIRPSyste m" xmlns:entryPointIRPData="http://www.3gpp.org/ftp/Specs/archive/32\_series/32.367#EntryPointIRPData" xmlns:xn="http://www.3gpp.org/ftp/specs/archive/32\_series/32.625#genericNrm" xmlns:genericIRPSystem="http://www.3gpp.org/ftp/Specs/archive/32\_series/32.317/schema/32317- 810/GenericIRPSystem" xmlns:genericIRPData="http://www.3gpp.org/ftp/Specs/archive/32\_series/32.317/schema/32317- 810/GenericIRPData" xmlns:ntfIRPNtfSystem="http://www.3gpp.org/ftp/Specs/archive/32\_series/32.307/schema/32307 - 810/notification/NotificationIRPNtfSystem" targetNamespace="http://www.3gpp.org/ftp/Specs/archive/32\_series/32.367#EntryPointIRPSystem"> <import namespace="http://www.3gpp.org/ftp/Specs/archive/32\_series/32.307/schema/32307- 800/notification/NotificationIRPNtfSystem" location="http://www.3gpp.org/ftp/Specs/archive/32\_series/32.307/schema/32307-810-wsdl.zip"/> <import namespace="http://www.3gpp.org/ftp/Specs/archive/32\_series/32.317/schema/32317-800/GenericIRPSystem" location="http://www.3gpp.org/ftp/Specs/archive/32\_series/32.317/schema/32317- 810-wsdl.zip"/> <types> <schema targetNamespace="http://www.3gpp.org/ftp/Specs/archive/32\_series/32.367#EntryPointIRPData" xmlns="http://www.w3.org/2001/XMLSchema"> <import namespace="http://www.3gpp.org/ftp/specs/archive/32\_series/32.625#genericNrm"/> <import namespace="http://www.3gpp.org/ftp/Specs/archive/32\_series/32.317/schema/32317- 810/GenericIRPData"/> <!-- The following types are defined for the Entry Point IRP operations --> <simpleType name="OperationStatusTwo"> <restriction base="string"> <enumeration value="OperationSucceeded"/> <enumeration value="OperationFailed"/> </restriction> </simpleType> <complexType name="IRPManagementScope"> <sequence> <element name="subTreeDN" type="xn:dn" minOccurs="0" maxOccurs="unbounded"/> </sequence> </complexType> <complexType name="IRPElement"> <sequence> <element name="rDN" type="xn:dn"/> <element name="iRPVersionSet" type="genericIRPData:VersionNumberSetType"/> <element name="iRPManagementScope" type="entryPointIRPData:IRPManagementScope" minOccurs="0"/> </sequence> </complexType> <complexType name="IRPList"> <sequence> <element name="iRPElement" type="entryPointIRPData:IRPElement" maxOccurs="unbounded"/> </sequence> </complexType> <complexType name="SupportedIRP"> <sequence> <element ref="xn:systemDN"/> <element name="iRPList" type="entryPointIRPData:IRPList"/> </sequence> </complexType> <complexType name="SupportedIRPList"> <sequence> <element name="supportedIRP" type="entryPointIRPData:SupportedIRP" maxOccurs="unbounded"/> </sequence> </complexType> <!-- getIRPOutline Request--> <element name="getIRPOutline"> <complexType>

```
<sequence>
                <element name="iRPVersion" type="genericIRPData:VersionNumberType"/>
            </sequence>
        </complexType>
    </element>
    <!-- getIRPOutline Response -->
    <element name="getIRPOutlineResponse">
        <complexType>
            <sequence>
                <element name="supportedIRPList" type="entryPointIRPData:SupportedIRPList"/>
                <element name="status" type="entryPointIRPData:OperationStatusTwo"/>
            </sequence>
        </complexType>
    \langleelement>
    <!-- getIRPOutline Fault -->
    <element name="getIRPOutlineFault">
        <simpleType>
            <restriction base="string">
                <enumeration value="InvalidIRPVersion"/>
                <enumeration value="OperationFailed"/>
            </restriction>
        </simpleType>
    </element>
    <!-- getIRPReference Request -->
    <element name="getIRPReference">
        <complexType>
            <sequence>
                <element name="managerIdentifier" type="xn:dn"/>
                <element ref="xn:systemDN"/>
                <element name="rDN" type="xn:dn"/>
            </sequence>
        </complexType>
    </element>
    <!-- getIRPReference Response -->
    <element name="getIRPReferenceResponse">
        <complexType>
            <sequence>
                .<br><element name="iRPReference" type="xn:dn"/>
                <element name="status" type="entryPointIRPData:OperationStatusTwo"/>
            </sequence>
        </complexType>
    </element>
    <!-- getIRPReference Fault -->
    <element name="getIRPReferenceFault">
        <simpleType>
            <restriction base="string">
                <enumeration value="InvalidRequestedParameters"/>
                <enumeration value="OperationFailed"/>
            </restriction>
        </simpleType>
    </element>
    <!-- releaseIRPReference Request -->
    <element name="releaseIRPReference ">
        <complexType>
            <sequence>
                <element name="managerIdentifier" type="xn:dn"/>
                <element name="iRPReference" type="xn:dn"/>
            </sequence>
        </complexType>
    </element>
    <!-- releaseIRPReference Response -->
    <element name="releaseIRPReferenceResponse">
        <complexType>
            <sequence>
                <element name="status" type="entryPointIRPData:OperationStatusTwo"/>
            </sequence>
        </complexType>
    \langle/element>
    <!-- releaseIRPReference Fault -->
    <element name="releaseIRPReferenceFault">
        <simpleType>
            <restriction base="string">
                <enumeration value="UnknownIRPReference"/>
                <enumeration value="OperationFailed"/>
            </restriction>
        </simpleType>
    \langle/element>
</schema>
```
 $\langle$ /types> <message name="getIRPOutline"> <part name="parameter" element="entryPointIRPData:getIRPOutline"/> </message> <message name="getIRPOutlineResponse"> <part name="parameter" element="entryPointIRPData:getIRPOutlineResponse"/> </message> <message name="getIRPOutlineFault"> <part name="parameter" element="entryPointIRPData:getIRPOutlineFault"/> </message> <message name="getIRPReference"> <part name="parameter" element="entryPointIRPData:getIRPReference"/> </message> <message name="getIRPReferenceResponse"> <part name="parameter" element="entryPointIRPData:getIRPReferenceResponse"/> </message> <message name="getIRPReferenceFault"> <part name="parameter" element="entryPointIRPData:getIRPReferenceFault"/> </message> <message name="releaseIRPReference"> <part name="parameter" element="entryPointIRPData:releaseIRPReference"/> </message> <message name="releaseIRPReferenceResponse"> <part name="parameter" element="entryPointIRPData:releaseIRPReferenceResponse"/> </message> <message name="releaseIRPReferenceFault"> <part name="parameter" element="entryPointIRPData:releaseIRPReferenceFault"/> </message> <portType name="EntryPointIRPPortType"> <operation name="getIRPOutline"> <input message="entryPointIRPSystem:getIRPOutline"/> <output message="entryPointIRPSystem:getIRPOutlineResponse"/> <fault name="getIRPOutlineFault" message="entryPointIRPSystem:getIRPOutlineFault"/> </operation> <operation name="getIRPReference"> <input message="entryPointIRPSystem:getIRPReference"/> <output message="entryPointIRPSystem:getIRPReferenceResponse"/> <fault name="getIRPReferenceFault" message="entryPointIRPSystem:getIRPReferenceFault"/> </operation> <operation name="releaseIRPReference"> <input message="entryPointIRPSystem:releaseIRPReference"/> <output message="entryPointIRPSystem:releaseIRPReferenceResponse"/> <fault name="releaseIRPReferenceFault" message="entryPointIRPSystem:releaseIRPReferenceFault"/> </operation> </portType> <binding name="EntryPointIRPBinding" type="entryPointIRPSystem:EntryPointIRPPortType"> <soap:binding style="document" transport="http://schemas.xmlsoap.org/soap/http"/> <operation name="getIRPOutline"> <soap:operation soapAction="http://www.3gpp.org/ftp/Specs/archive/32\_series/32.367#getIRPOutline" style="document"/> <input> <soap:body use="literal"/>  $\langle$ input> <output> <soap:body use="literal"/> </output> <fault name="getIRPOutlineFault"> <soap:fault name="getIRPOutlineFault" use="literal"/>  $\langle$  / fault> </operation> <operation name="getIRPReference"> <soap:operation soapAction="http://www.3gpp.org/ftp/Specs/archive/32\_series/32.367#getIRPReference" style="document"/> <input> .<br><soap:body use="literal"/> </input> <output> <soap:body use="literal"/> </output> <fault name="getIRPReferenceFault"> <soap:fault name="getIRPReferenceFault" use="literal"/>  $\langle$  / fault> </operation> <operation name="releaseIRPReference">

```
<soap:operation 
soapAction="http://www.3gpp.org/ftp/Specs/archive/32_series/32.367#releaseIRPReference" 
style="document"/>
            <input>
                <soap:body use="literal"/>
            </input>
            <output>
               <soap:body use="literal"/>
            </output>
            <fault name="releaseIRPReferenceFault">
               <soap:fault name="releaseIRPReferenceFault" use="literal"/>
            \langle / f ault>
       </operation>
   </binding>
    <service name="EntryPointIRPService">
        <port name="EntryPointIRPPort" binding="entryPointIRPSystem:EntryPointIRPBinding">
            <soap:address 
location="http://www.3gpp.org/ftp/Specs/archive/32_series/32.367#EntryPointIRP"/>
        </port>
        <port name="GenericIRPPort" binding="genericIRPSystem:GenericIRPBinding">
           <soap:address 
location="http://www.3gpp.org/ftp/Specs/archive/32_series/32.317#GenericIRP"/>
        </port>
        <port name="NotificationIRPNtfPort" binding="ntfIRPNtfSystem:NotificationIRPNtf" >
           <soap:address 
location="http://www.3gpp.org/ftp/Specs/archive/32_series/32.307#NotificationIRPNtf"/>
       </port>
    </service>
</definitions>
```
# Annex B (informative): WSDL electronic files

The electronic files corresponding to the normative WSDL/XML schema defined in the present document are available in native form in the following archive:

http://www.3gpp.org/ftp/Specs/archive/32\_series/32.367/schema/32367-800-wsdl.zip

# Annex C (informative): Change history

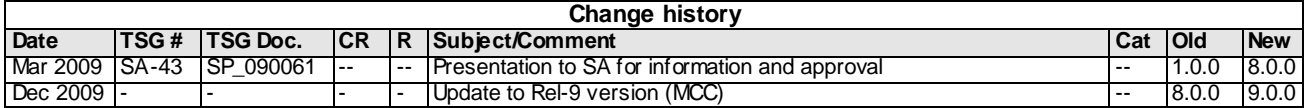